#### **ANEXO I ESTRUCTURA DEL NOMBRE DE LOS ARCHIVOS PARA EL USO DEL SERVICIO WEB API REST**

1. Los nombres de los archivos a enviar deben cumplir con la estructura y validaciones definidas en el siguiente cuadro:

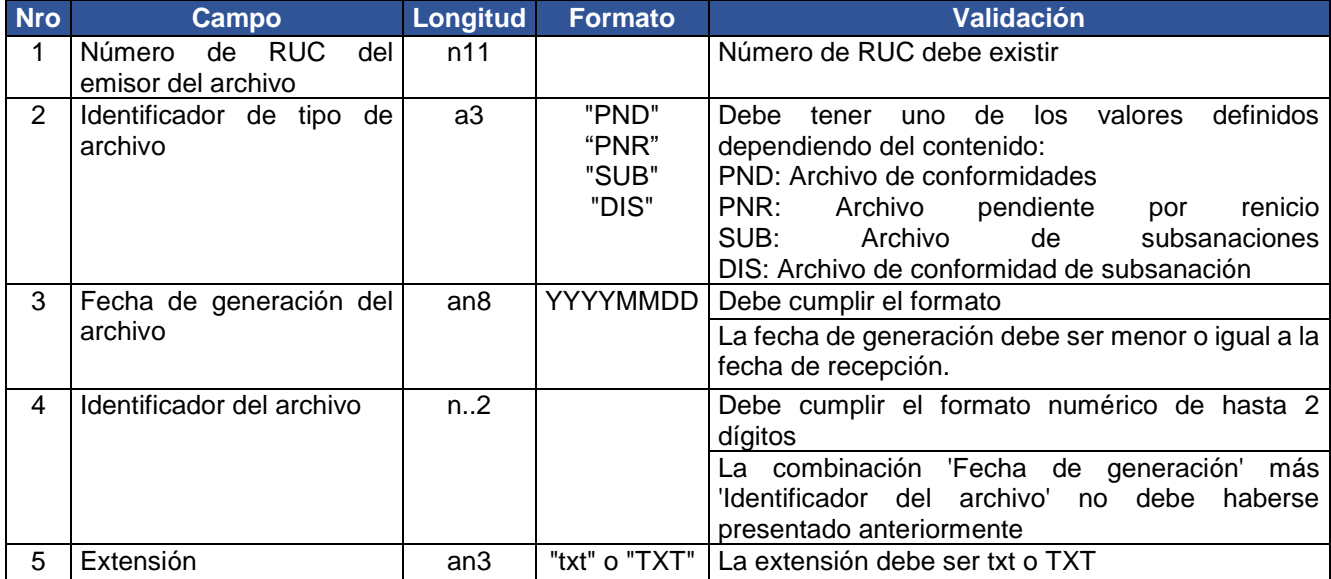

2. Los campos deben estar separados por un guion (-) y la extensión por un punto.

Ejemplo: 20100066608-PND-20201220-03.txt

#### **ANEXO II**

#### **ASPECTOS TÉCNICOS DEL SERVICIO DE RECEPCIÓN EN EL SERVICIO WEB API REST**

**1) Sobre los envíos a la SUNAT de los archivos a través del servicio de recepción** El envío a la SUNAT de los archivos se realizará de acuerdo con lo siguiente:

#### **1.1. Métodos para el envío**

El envío se realiza a través de un servicio REST, utilizando los siguientes métodos:

a) POST, el cual permite recibir un archivo ZIP con un único formato digital y el valor del hash del archivo de dicho archivo, y devuelve un número de ticket (identificador único de proceso) que es asignado por el sistema SUNAT.

b) GET, el cual permite recibir el número de ticket como parámetro y devuelve un archivo JSON que indica el estado del proceso y en caso de haber terminado, devuelve adjunto la Constancia de Recepción emitida por la SUNAT y el archivo con los registros con errores de existir. El servicio REST será protegido vía SSL y las especificaciones sobre su uso serán publicadas a través de la página web de la SUNAT.

#### **1.2. Seguridad en el envío: OAuth 2.0**

Para acceder al servicio REST de la SUNAT, el emisor electrónico debe usar el mecanismo de seguridad de SUNAT, que permite generación de tokens (JWT), utilizando las credenciales y su clave SOL.

#### **1.3 Sobre el hash**

Se debe calcular el hash del archivo texto haciendo uso del algoritmo SHA-256. El valor de este hash será enviado de acuerdo con el numeral 1.1.

Cualquier otro aspecto técnico del servicio de recepción será complementado por la Administración Tributaria, que pondrá a disposición del contribuyente guías y manuales de consulta en la pagina oficial de la SUNAT: [www.sunat.gob.pe](http://www.sunat.gob.pe/)

## **ANEXO III**

### **Anexo N.° 3: Nota de Crédito Electrónica**

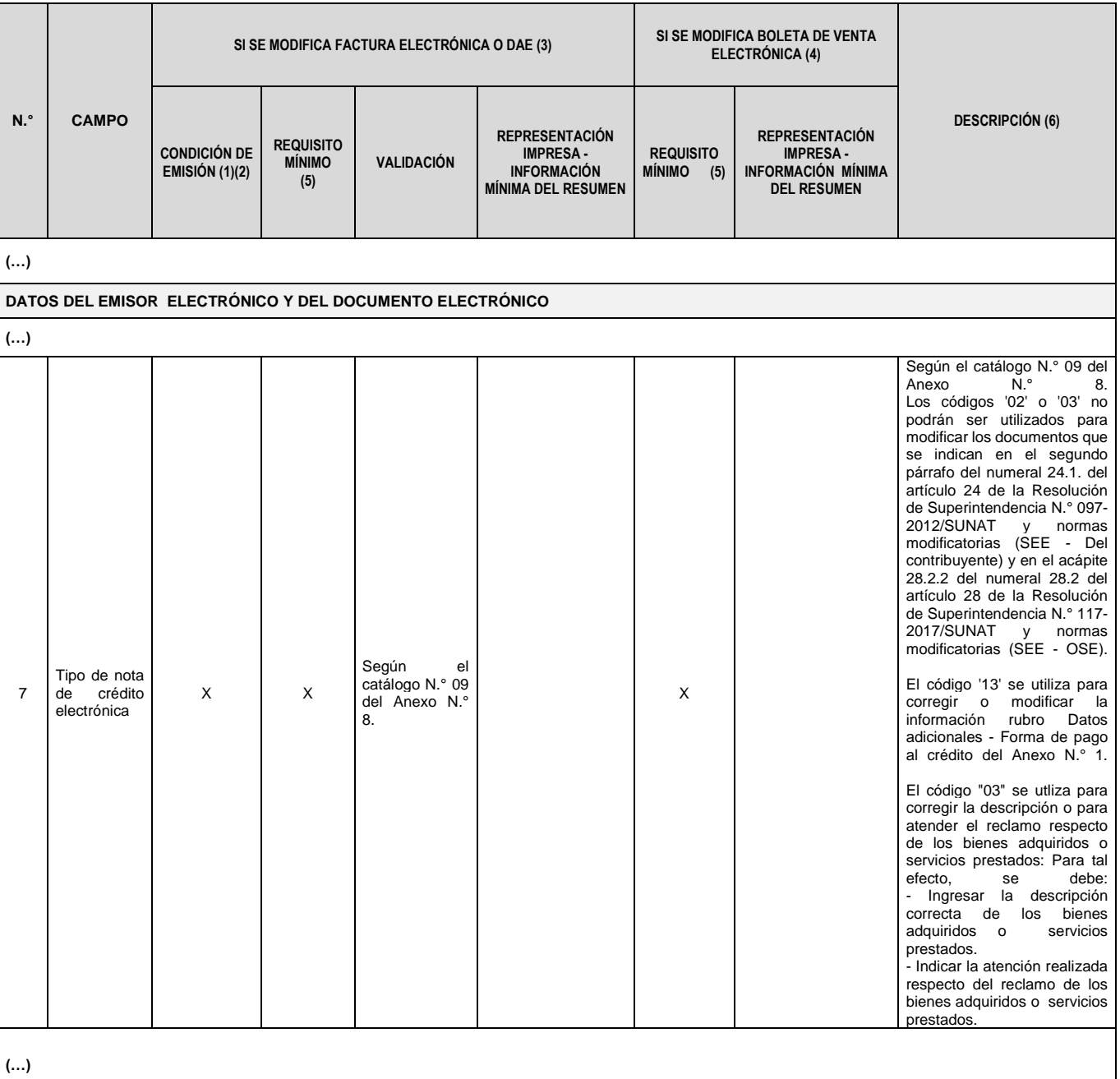

## **ANEXO IV**

# **Anexo N.° 8: Catálogo de códigos**

(…)

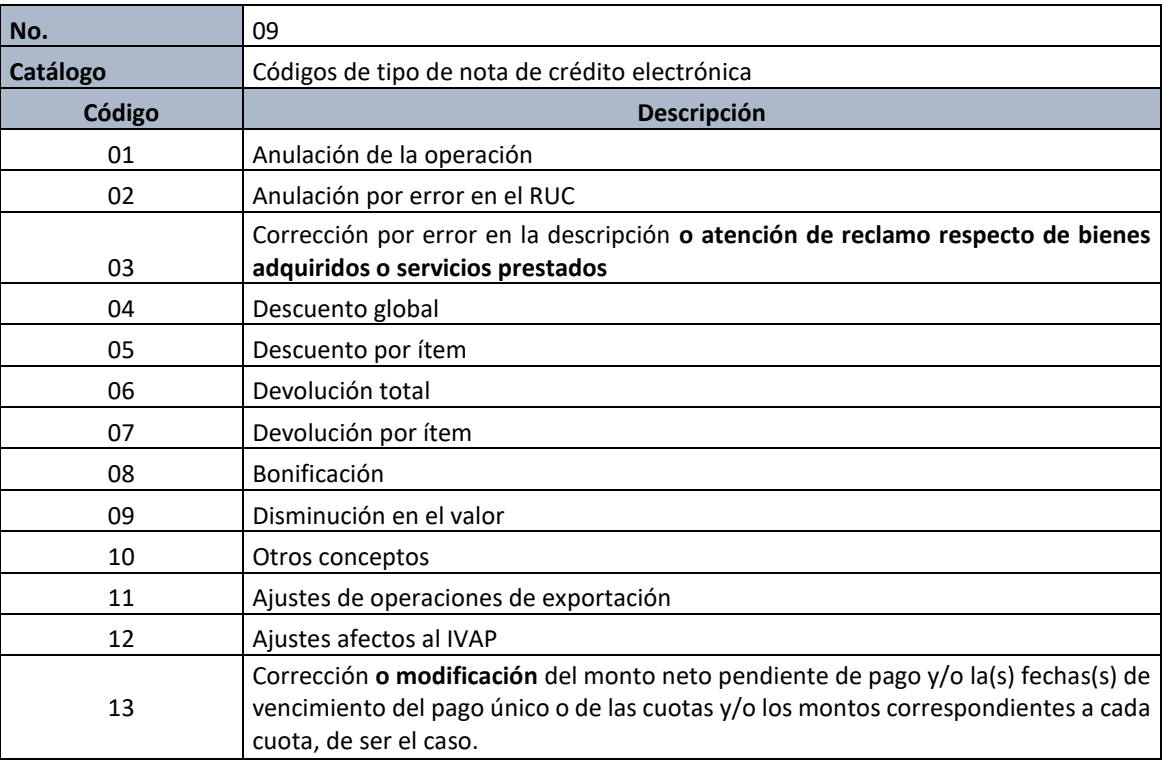

(…)